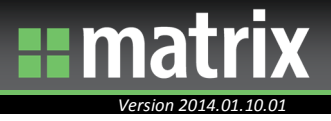

Matrix enables you to have clear, direct, and accurate 1 on 1 meetings.

## **How do I prepare for my meeting?**

Matrix provides you with all of the information necessary, for a successful 1 on 1 meeting with your salespeople. The majority of this information is available on the *AE Scorecard* page.

Specifically, your "go to" area of the *AE Scorecard* page is the *Sales Outlook* pod, located at the top of the screen. It is a good place to see your salesperson's past, present, and future revenue.

It can help you answer some of the following questions:

- Where is your salesperson's revenue coming from?
- Where is he or she expected to finish this month/quarter?
- Is your salesperson close to meeting his or her budget this month/quarter?
- What is his or her top account this month? This quarter? This year?
- What recent activities have been completed?
- Which accounts have not been contacted in the last 90 days?

Your action: Prior to your meeting, familiarize yourself with this page. In doing so, it will allow you to have a clear, direct, and accurate conversation with your salesperson.

*Best practice:* If you have a laptop or tablet with internet access, bring it to your meeting.

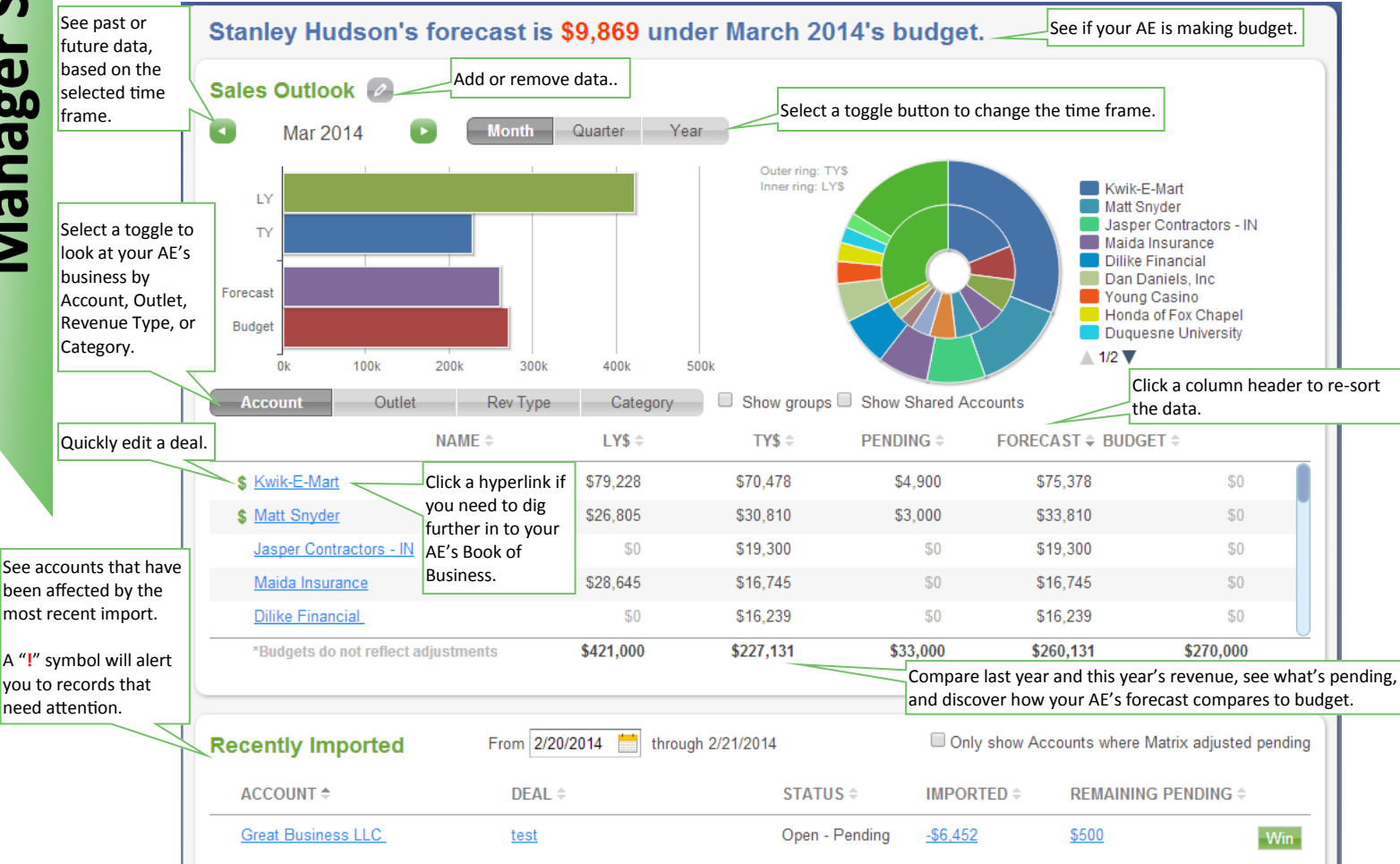

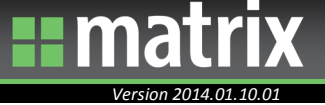

The AE Scorecard also provides valuable salesperson information, such as upcoming activities,

## sales history, and Quiet Accounts.

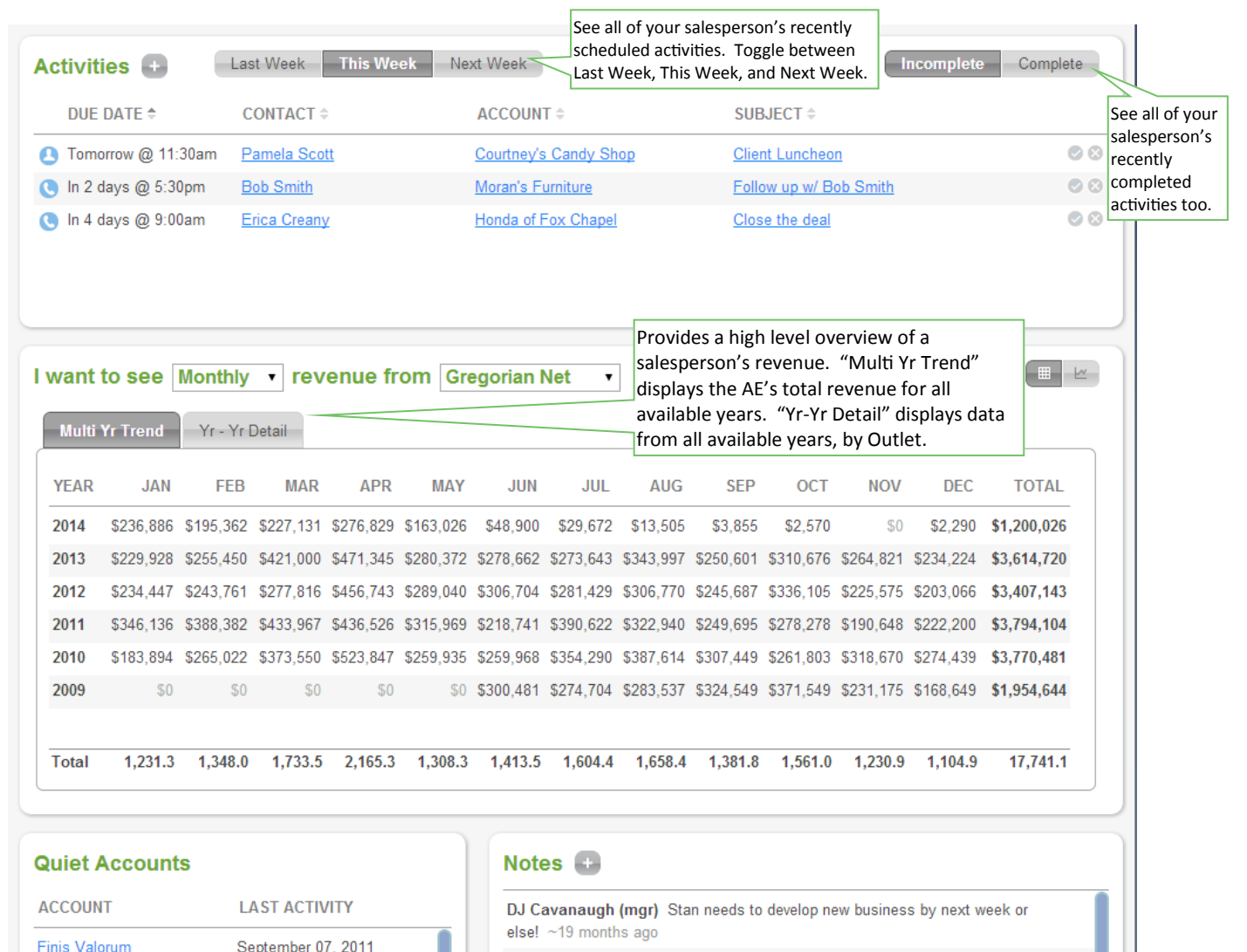

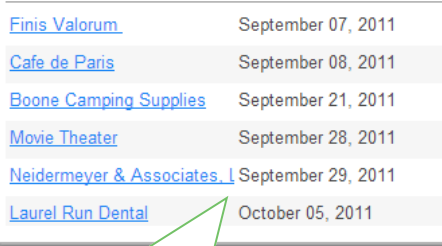

Lists accounts that your AE has contacted in the past, but has neither contacted within the last 90 days, nor are scheduled to contact in the future.

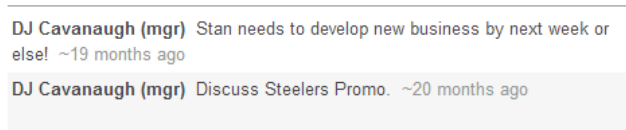

Ron Burgundy Meeting was productive 6/18/12. ~21 months ago

Juan Valdez Need to focus on new business!!! ~22 months ago

Ron Burgundy, Goal for O1 is to increase revenue of

Displays notes about a salesperson. This is a great place to keep useful reminders or additional information about the 1 on 1, such as goals or focus areas. These notes are only available in a Manager's view of the AE Scorecard; they will not be visible to the salesperson on his or her Bird's Eye View.

 $~26$  months and

:nm